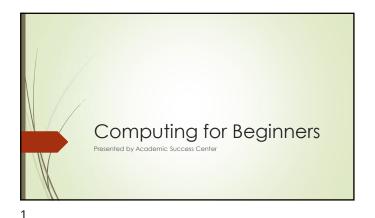

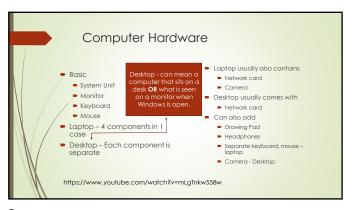

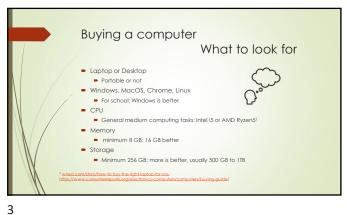

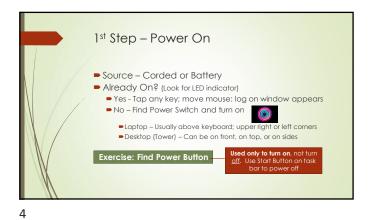

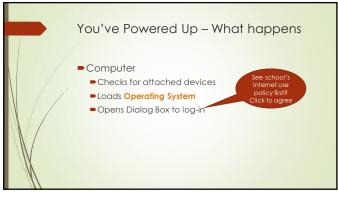

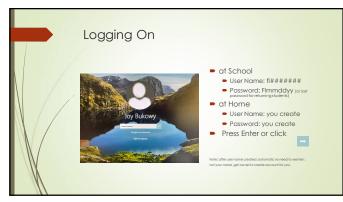

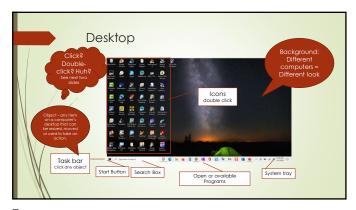

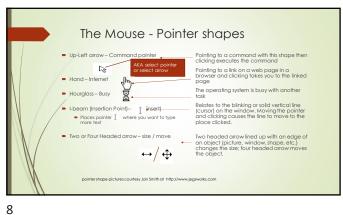

7

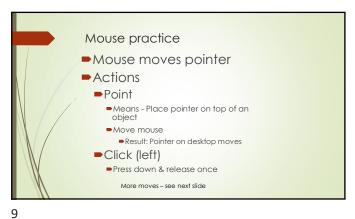

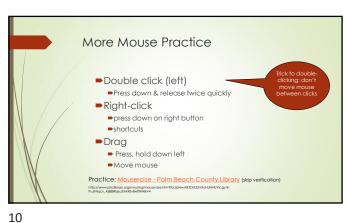

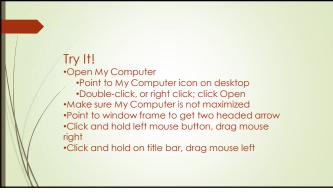

Keyboarding & Work Efficiency Today Skill can make a difference on the job ■Needed to enter information customers, hospitals, data entry positions, any position where time on task is billed out OR ■ there is need for speed to move on to next task, patient, or project.) ■Learn to Keyboard https://www.typingclub.com/

11 12

2

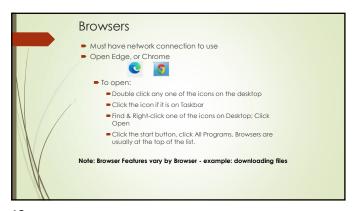

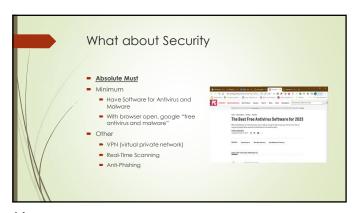

13 14

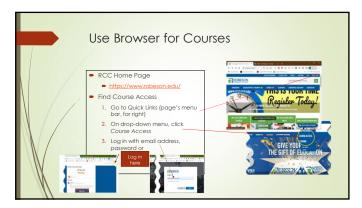

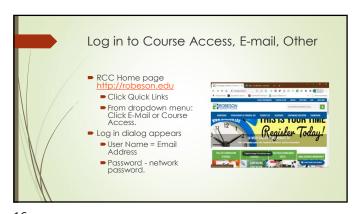

15 16

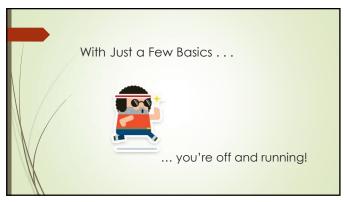

17